МИНИСТЕРСТВО ОБРАЗОВАНИЯ И НАУКИ РФ Федеральное государственное бюджетное образовательное учреждение высшего образования «Кубанский государственный университет» (ФГБОУ ВО "КубГУ") Факультет компьютерных технологий и прикладной математики Кафедра прикладной математики

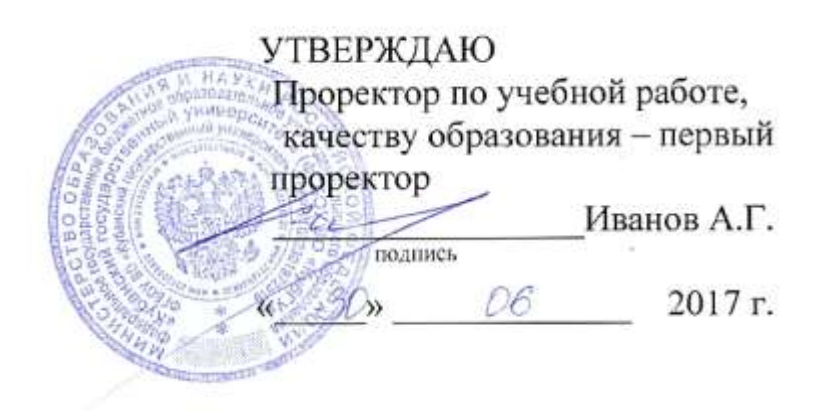

# РАБОЧАЯ ПРОГРАММА УЧЕБНОЙ ДИСЦИПЛИНЫ

## **Б1.В.ДВ.01.01 «СОВРЕМЕННЫЕ ИНФОРМАЦИОННЫЕ ТЕХНОЛОГИИ В БУХУЧЕТЕ»**

Направление подготовки 01.04.02 Прикладная математика и информатика

Направленность (профиль) "Математическое и информационное обеспечение экономической деятельности"

> Квалификация (степень) выпускника – бакалавр Форма обучения: очная

> > Краснодар 2017

Рабочая программа дисциплины «Современные информационные технологии в бухучете» составлена в соответствии с Федеральным государственным образовательным стандартом высшего образования (ФГОС ВО) по направлению подготовки 01.04.02 Прикладная математика и информатика Магистерская программа Математическое и информационное обеспечение экономической деятельности

Программу составили: Коваленко А.В. –кандидат экономических наук,

доцент кафедры прикладной математики

Рабочая программа дисциплины утверждена на заседании кафедры прикладной математики протокол № 22 «29» июня 2017г. Заведующий кафедрой Уртенов М.Х.

Рабочая программа обсуждена на заседании кафедры прикладной математики протокол № 22 «29» июня 2017г.

Заведующий кафедрой Уртенов М.Х.

Утверждена на заседании учебно-методической комиссии факультета компьютерных технологий и прикладной математики протокол № 4 «29» июня 2017г. Председатель УМК факультета Малыхин К.В.

Рецензенты:

Шапошникова Татьяна Леонидовна.

Доктор педагогических наук, кандидат физико-математических наук, профессор. Почетный работник высшего профессионального образования РФ. Директор института фундаментальных наук (ИФН) ФГБОУ ВО «КубГТУ».

Марков Виталий Николаевич.

Доктор технических наук. Профессор кафедры информационных систем и программирования института компьютерных систем и информационной безопасности (ИКСиИБ) ФГБОУ ВО «КубГТУ».

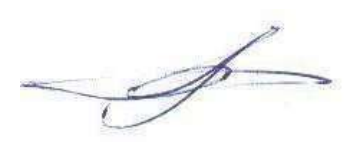

### **1. Цели и задачи учебной дисциплины**

**1.1 Цели** изучения дисциплины определены государственным образовательным стандартом высшего образования и соотнесены с общими целями ООП ВО по направлению подготовки «Прикладная математика и информатика», в рамках которой преподается дисциплина.

**Целью** освоения учебной дисциплины «Современные информационные технологии в бухучете» является развитие профессиональных компетентностей приобретения практических навыков разработки и использования современных информационных технологий в бухгалтерском учете, реализующих инновационный характер в высшем образовании.

#### **1.2 Задачи дисциплины:**

**•** приобретение знаний в области современные информационных технологий бухгалтерского учета;

**•** применение научных знаний о современных информационных технологиях в бухучете;

• разработка бухгалтерских информационных систем.

#### **1.3 Место учебной дисциплины в структуре ООП ВО**

Дисциплина «Современные информационные технологии в бухучете» относится к вариативной части, является дисциплиной по выбору Блока 1.

Данная дисциплина (Современные информационные технологии в бухучете) тесно связана со следующими дисциплинами: Проектирование и администрирование экономикоинформационных систем, Разработка и проектирование информационных корпоративных систем, Объектно-ориентированные языки и системы программирования. Она направлена на формирование знаний и умений обучающихся разрабатывать и использовать современные информационные технологии в бухучете. Обеспечивает способность у обучающихся к теоретико-методологическому анализу информационных систем; формирование компетенций в разработке и использовании информационных систем в бухучете. В совокупности изучение этой дисциплины готовит обучаемых как к различным видам практической экономической деятельности, так и к научно-теоретической, исследовательской деятельности.

Изучение данной дисциплины базируется на знаниях, полученных в рамках дисциплин математического и экономического, естественнонаучного цикла ООП бакалавриата.

## **1.4 Перечень планируемых результатов обучения по дисциплине, соотнесенных с планируемыми результатами освоения образовательной программы**

Компетенции обучающегося, формируемые в результате освоения курса «Современные информационные технологии в бухучете»:

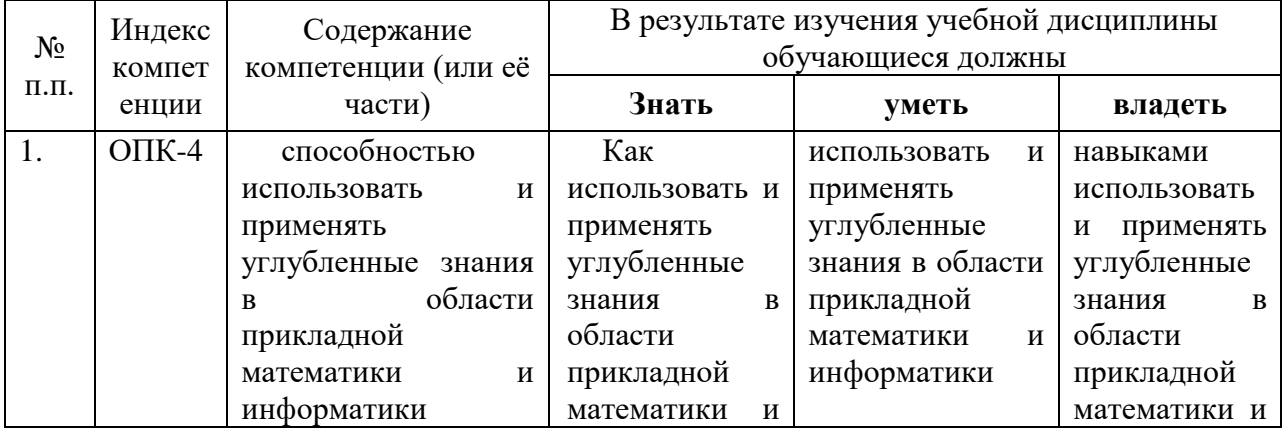

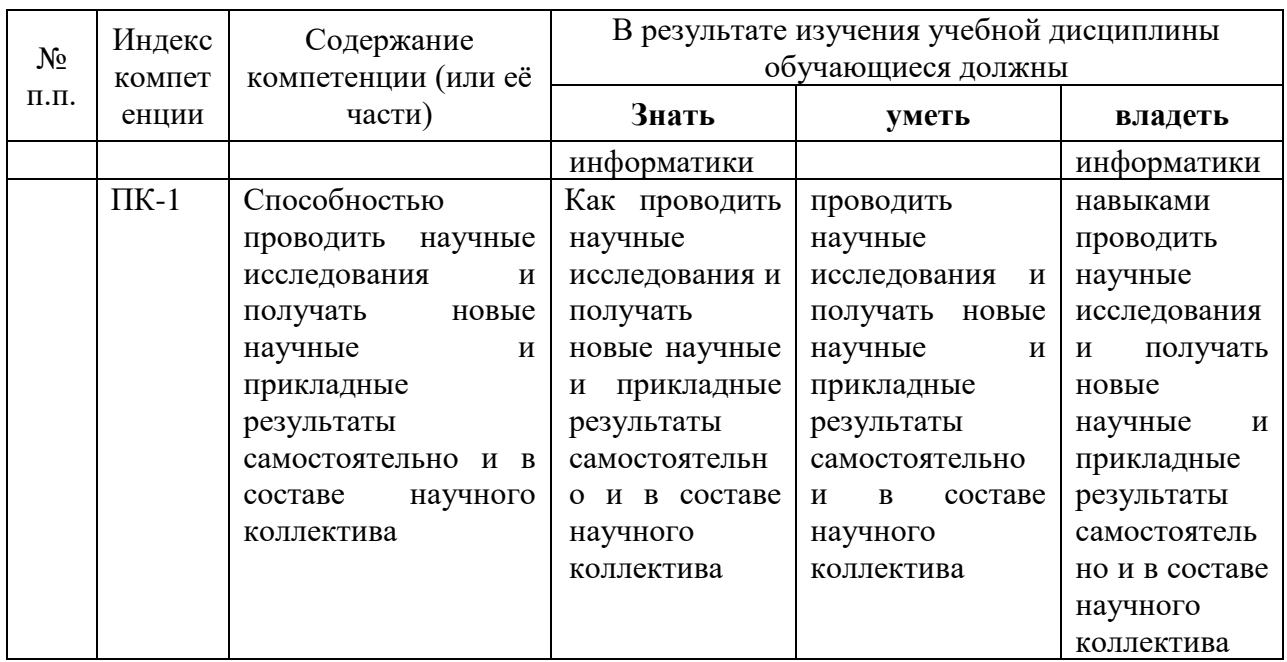

## **2. Структура и содержание дисциплины**

## **2.1 Распределение трудоемкости дисциплины по видам работ**

Общая трудоёмкость дисциплины составляет 2 зач.ед. (72 часа), их распределение по видам работ представлено в таблице

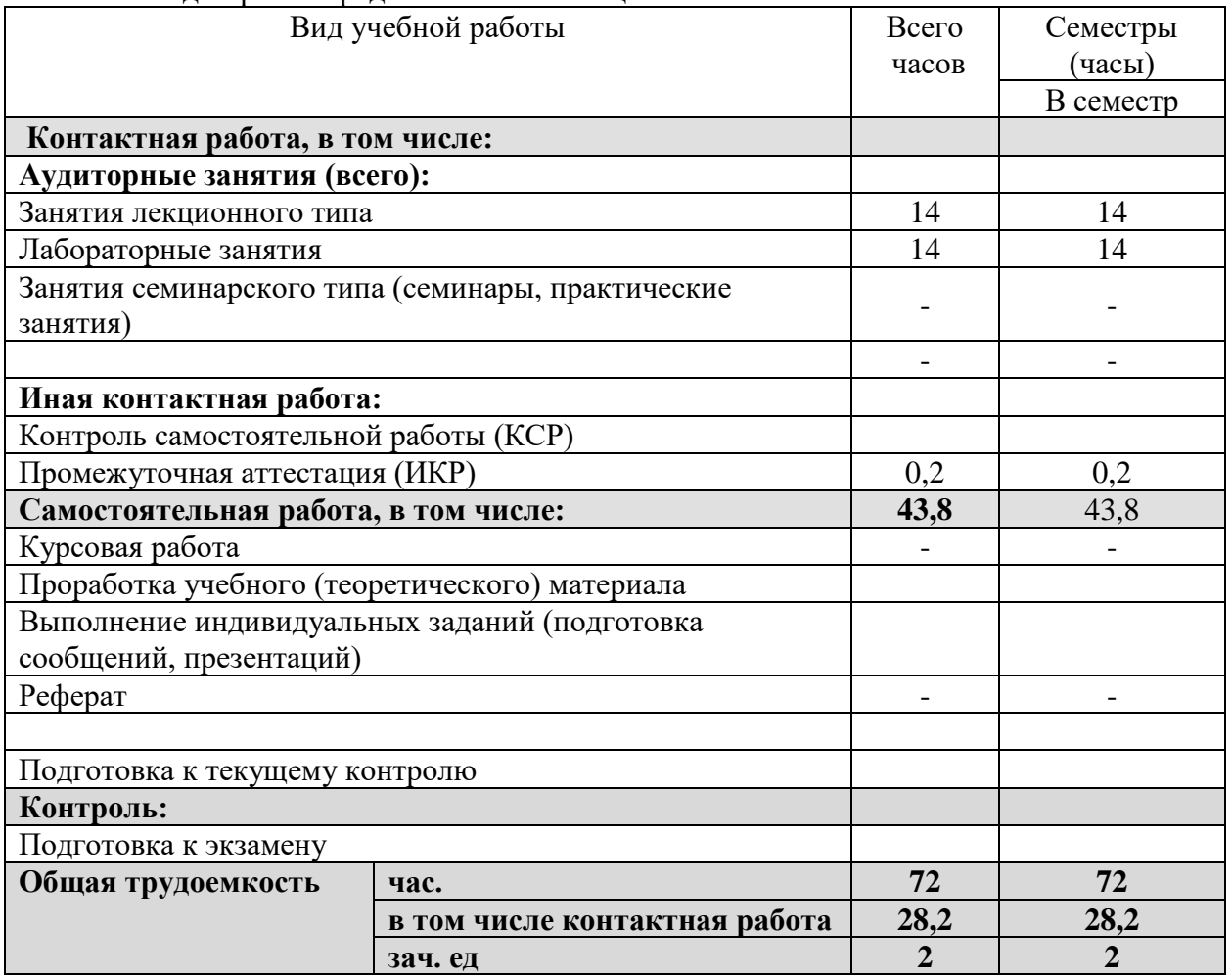

## **2.2 Структура учебной дисциплины**

Распределение видов учебной работы и их трудоемкости по разделам дисциплины. Разделы дисциплины, изучаемые в В семестре

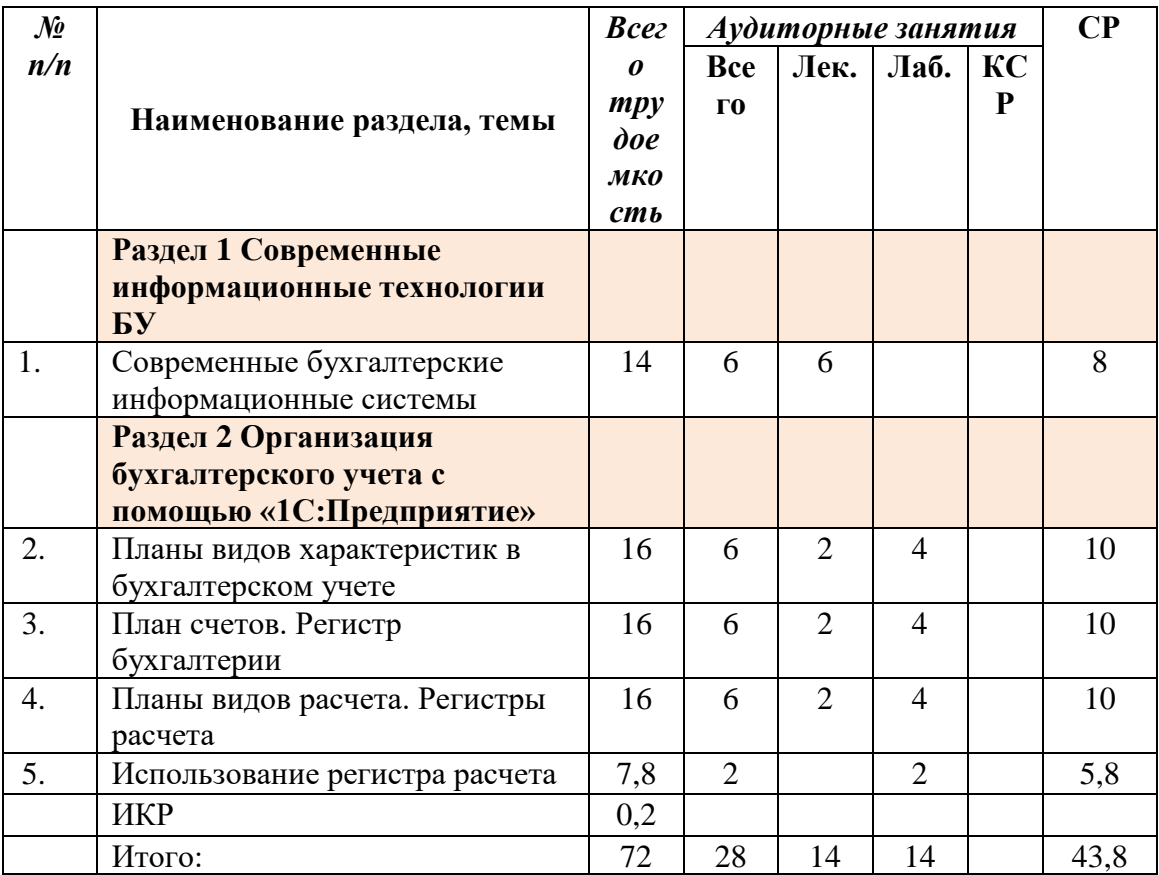

## **2.3 Содержание разделов дисциплины**:

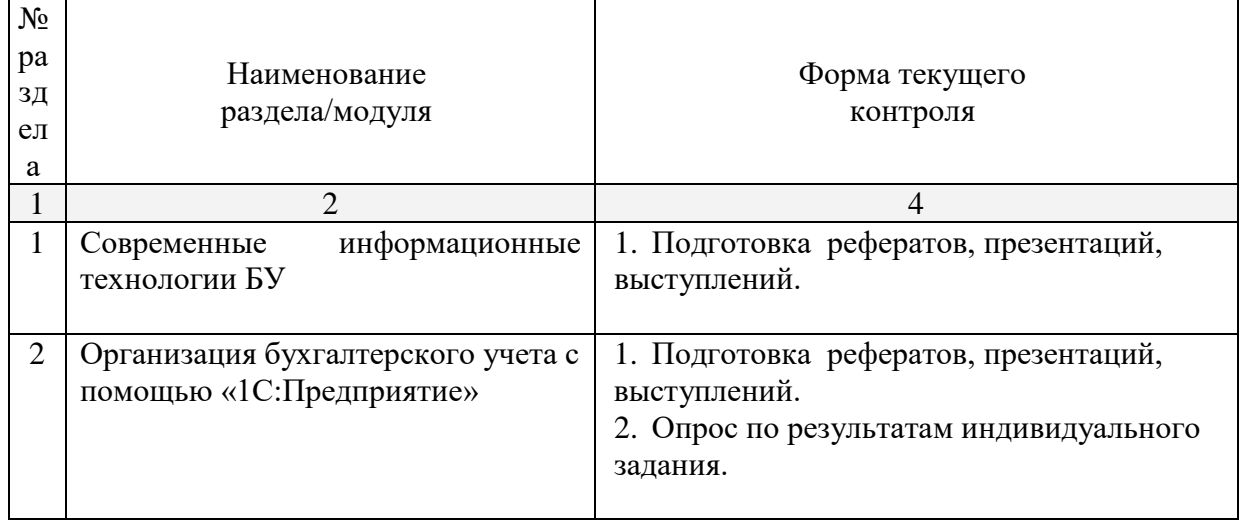

## **2.3.1 Занятия лекционного типа**

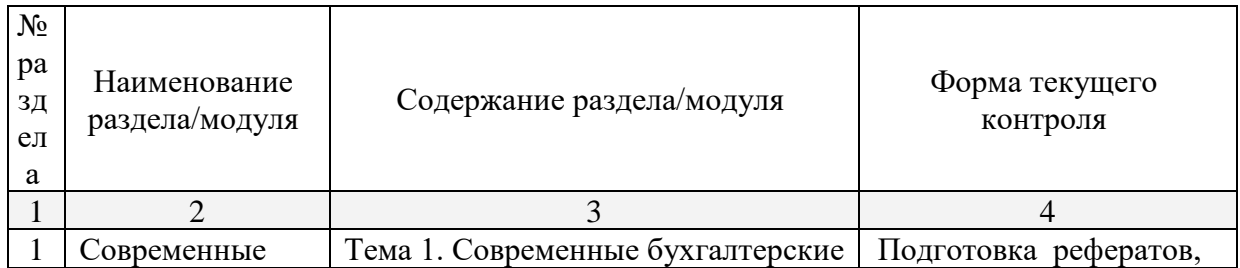

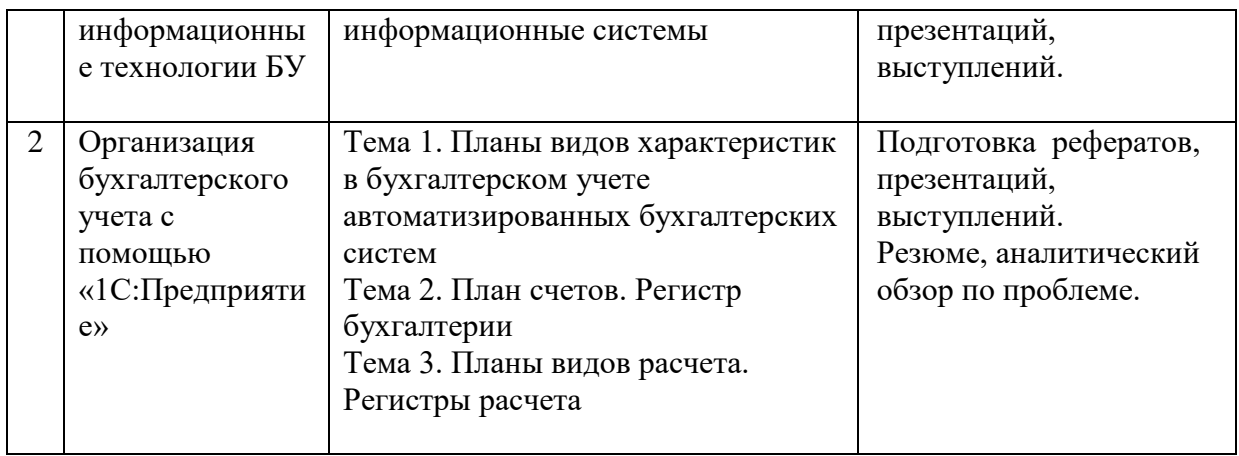

## **2.3.2 Семинарские занятия – не предусмотрены**

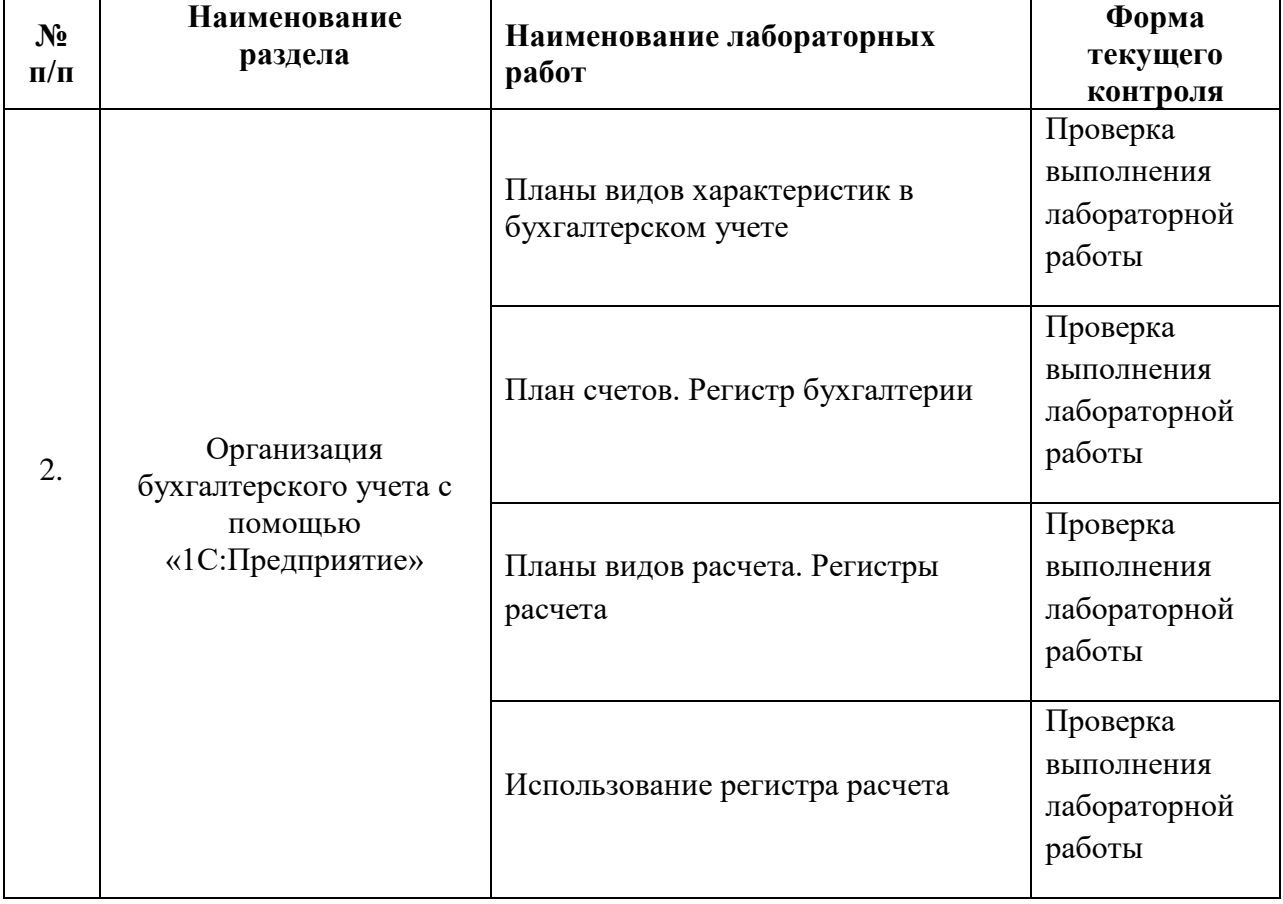

## **2.3.3 Лабораторные занятия**

## **2.3.4 Курсовые работы – не предусмотрены**

**2.4 Перечень учебно-методического обеспечения для самостоятельной работы обучающегося по дисциплине**

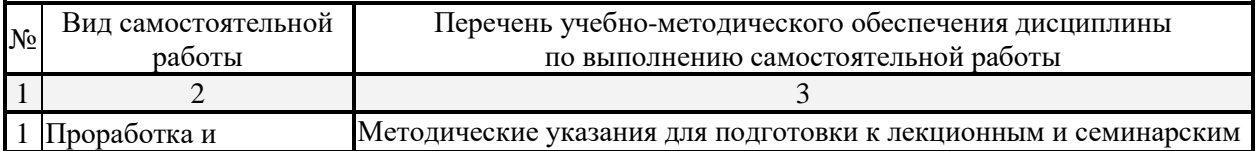

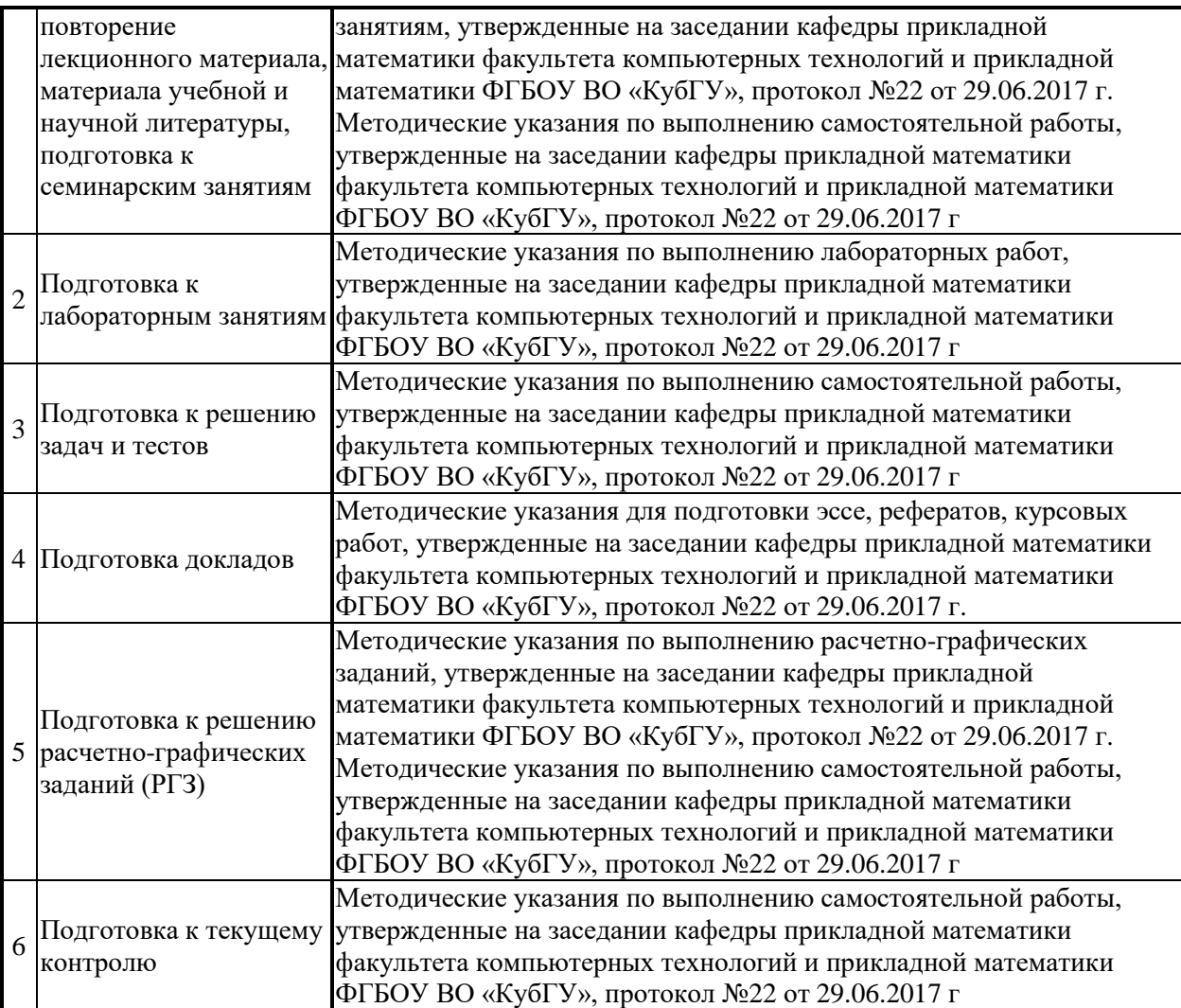

Учебно-методические материалы для самостоятельной работы обучающихся из числа инвалидов и лиц с ограниченными возможностями здоровья (ОВЗ) предоставляются в формах, адаптированных к ограничениям их здоровья и восприятия информации:

Для лиц с нарушениями зрения:

– в печатной форме увеличенным шрифтом,

– в форме электронного документа,

Для лиц с нарушениями слуха:

– в печатной форме,

– в форме электронного документа.

Для лиц с нарушениями опорно-двигательного аппарата:

– в печатной форме,

– в форме электронного документа,

Данный перечень может быть конкретизирован в зависимости от контингента обучающихся.

## **3. Образовательные технологии**

С точки зрения применяемых методов используются как традиционные информационно-объяснительные лекции, так и интерактивная подача материала с мультимедийной системой. Компьютерные технологии в данном случае обеспечивают возможность разнопланового отображения алгоритмов и демонстрационного материала. Такое сочетание позволяет оптимально использовать отведенное время и раскрывать логику и содержание дисциплины.

Для лиц с ограниченными возможностями здоровья предусмотрена организация консультаций с использованием электронной почты.

|     |                                                                | Количество часов |                       |
|-----|----------------------------------------------------------------|------------------|-----------------------|
| No  | Наименование разделов (тем)                                    | всего ауд. часов | интерактивные<br>часы |
|     |                                                                |                  |                       |
| п.  | Современные информационные технологии БУ                       | 12               |                       |
| 12. | Организация бухгалтерского учета с помощью<br>«1С:Предприятие» | 16               |                       |
|     | Итого по дисциплине:                                           | 28               |                       |

**Занятия, проводимые с использованием интерактивных технологий**

## **4. Оценочные средства для текущего контроля успеваемости, промежуточной аттестации по итогам освоения дисциплины**

### **4.1 Фонд оценочных средств для проведения текущей аттестации**

Учебная деятельность проходит в соответствии с графиком учебного процесса. Процесс самостоятельной работы контролируется во время аудиторных занятий и индивидуальных консультаций. Самостоятельная работа студентов проводится в форме изучения отдельных теоретических вопросов по предлагаемой литературе.

Фонд оценочных средств дисциплины состоит из средств текущего контроля (см. список лабораторных работ, задач и вопросов) и итоговой аттестации (зачета).

В качестве оценочных средств, используемых для текущего контроля успеваемости, предлагается перечень вопросов, которые прорабатываются в процессе освоения курса. Данный перечень охватывает все основные разделы курса, включая знания, получаемые во время самостоятельной работы. Кроме того, важным элементом технологии является самостоятельное решение студентами и сдача заданий. Это полностью индивидуальная форма обучения. Студент рассказывает свое решение преподавателю, отвечает на дополнительные вопросы.

## **Задания на лабораторные работы**

#### **1 Планы видов характеристик**

Задание 1. Создать справочник «Варианты номенклатуры»

Задание 2. Создать справочник «Дополнительные свойства номенклатуры»

Задание 3. Создать план видов характеристик «Свойства номенклатуры»

Задание 4. Создать регистр сведений «Значения свойств номенклатуры»

Задание 5. Добавить в регистры «Остатки товаров» и «Продажи» измерение «Набор свойств»

Задание 6. Добавить в документы «Приходная накладная», «Товарный чек», «Списание» и «Возврат товара» в табличную часть поле «Набор свойств»

Задание 7. Создать отчет «Остатки товаров по свойствам»

Указание: при выполнении заданий воспользоваться учебником Радченко М.Г. «1С:Предприятие 8.3. Практическое пособие разработчика. Примеры и типовые приемы», занятие 15.

## **2 План счетов. Регистр бухгалтерии**

Задание 1. Создать справочник «Субконто»

Задание 2. Создать план видов характеристик «Виды субконто»

Задание 3. Создать план счетов «Основной» со счетами:

41 Товары – Активный, Количественный учет, Субконто «Товары»

60 Расчеты с поставщиками – Активный/Пассивный, Субконто «Поставщики»

62 Дебиторская задолженность - Активный/Пассивный

90 Капитал - Активный/Пассивный

91 Прочие доходы и расходы - Активный/Пассивный

Задание 4. Добавить регистр бухгалтерии «Управленческий»

Задание 5.Создать в документах следующие проводки (таблица 1).

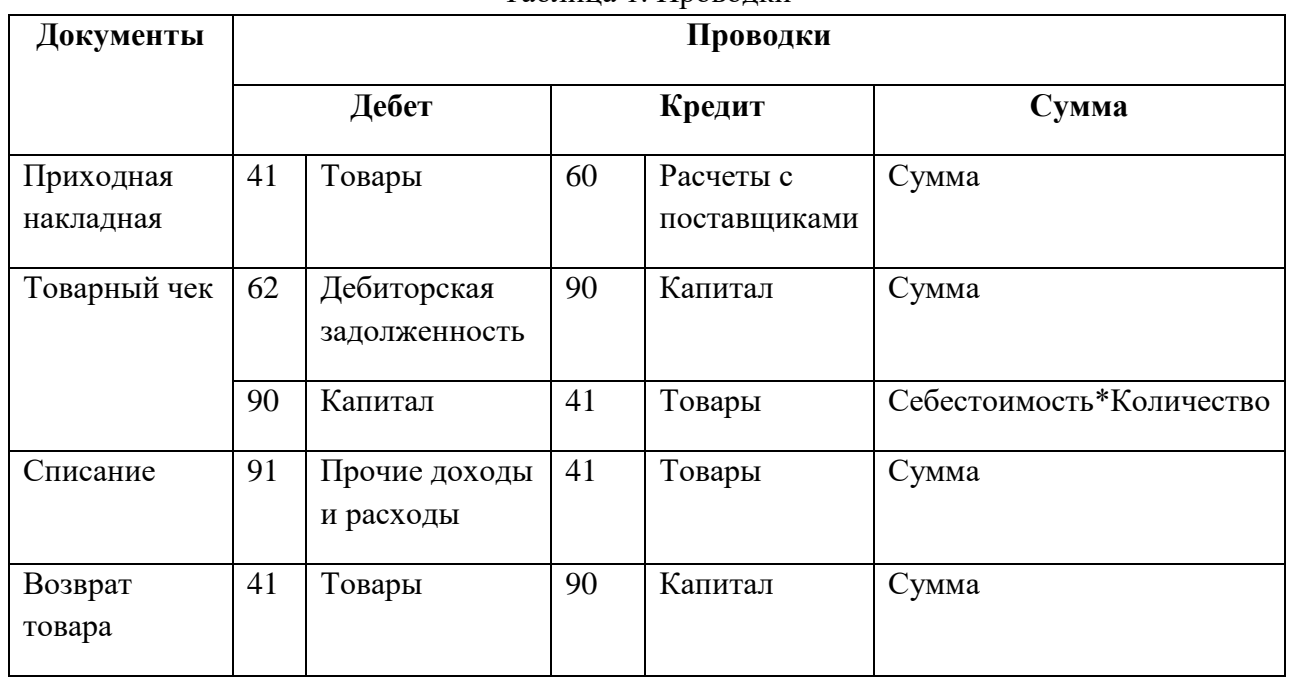

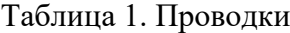

Задание 6. Создать отчет «Оборотно-сальдовая ведомость»

Указание: при выполнении заданий воспользоваться учебником Радченко М.Г. «1С:Предприятие 8.3. Практическое пособие разработчика. Примеры и типовые приемы», занятие 16.

#### **3 Планы видов расчета. Регистры расчета**

Задание 1. Создать план видов расчета «Основные начисления»

Задание 2. Создать справочник «Виды графиков расчета»

Задание 3. Создать регистр сведений «Графики работы»

Задание 4. Создать регистр расчета «Начисления»

Указание: при выполнении заданий воспользоваться учебником Радченко М.Г. «1С:Предприятие 8.3. Практическое пособие разработчика. Примеры и типовые приемы», занятие 17.

#### **4 Использование регистра расчета**

Задание 1. Создать документ «Начисления сотрудникам»

Задание 2. Добавить движения по регистру «Начисления» документа «Начисления сотрудникам»

Задание 3. Создать отчет «Перерасчет»

Задание 4. Создать отчет «Начисления сотрудникам»

Задание 5. Создать отчет «Диаграмма начислений»

Указание: при выполнении заданий воспользоваться учебником Радченко М.Г. «1С:Предприятие 8.3. Практическое пособие разработчика. Примеры и типовые приемы», занятие 18.

## **4.2 Фонд оценочных средств для проведения промежуточной аттестации**

## **Перечень вопросов к зачёту**

- 1. Этапы автоматизации БУ в России.
- 2. Характеристика автоматизированных бухгалтерских систем.
- 3. АРМ в БУИС.

.

- 4. Классификация бухгалтерских программ
- 5. Критерии выбора бухгалтерских программ
- 6. БУИС «Парус-бухгалтерия»
- 7. БУИС «Инфо-бухгалтер»
- 8. БУИС «БЭСТ»
- 9. БУИС «1С:Бухгалтерия»
- 10. «1С:Предприятие 8.3» как БУИС
- 11. Основные объекты системы «1С:Предприятие». План видов характеристик
- 12. Основные объекты системы «1С:Предприятие». План счетов
- 13. Основные объекты системы «1С:Предприятие». Регистр бухгалтерии
- 14. Основные объекты системы «1С:Предприятие». План видов расчета
- 15. Основные объекты системы «1С:Предприятие». Регистр расчета

## **Критерии выставления оценок**

Оценка «зачтено»:

– систематизированные, глубокие и полные знания по всем разделам дисциплины, а также по основным вопросам, выходящим за пределы учебной программы;

– точное использование научной терминологии систематически грамотное и логически правильное изложение ответа на вопросы;

– безупречное владение инструментарием учебной дисциплины, умение его эффективно использовать в постановке научных и практических задач;

– выраженная способность самостоятельно и творчески решать сложные проблемы и нестандартные ситуации;

– полное и глубокое усвоение основной и дополнительной литературы, рекомендованной учебной программой по дисциплине;

– умение ориентироваться в теориях, концепциях и направлениях дисциплины и давать им критическую оценку, используя научные достижения других дисциплин;

–творческая самостоятельная работа на практических/семинарских/лабораторных занятиях, активное участие в групповых обсуждениях, высокий уровень культуры исполнения заданий;

– высокий уровень сформированности заявленных в рабочей программе компетенций.

Оценка «не зачтено»:

– фрагментарные знания по дисциплине;

– отказ от ответа (выполнения письменной работы);

– знание отдельных источников, рекомендованных учебной программой по дисциплине;

– неумение использовать научную терминологию;

– наличие грубых ошибок;

– низкий уровень культуры исполнения заданий;

–низкий уровень сформированности заявленных в рабочей программе компетенций.

Оценочные средства для инвалидов и лиц с ограниченными возможностями здоровья выбираются с учетом их индивидуальных психофизических особенностей.

– при необходимости инвалидам и лицам с ограниченными возможностями здоровья предоставляется дополнительное время для подготовки ответа на зачете;

– при проведении процедуры оценивания результатов обучения инвалидов и лиц с ограниченными возможностями здоровья предусматривается использование технических средств, необходимых им в связи с их индивидуальными особенностями;

– при необходимости для обучающихся с ограниченными возможностями здоровья и инвалидов процедура оценивания результатов обучения по дисциплине может проводиться в несколько этапов.

Процедура оценивания результатов обучения инвалидов и лиц с ограниченными возможностями здоровья по дисциплине (модулю) предусматривает предоставление информации в формах, адаптированных к ограничениям их здоровья и восприятия информации:

Для лиц с нарушениями зрения:

– в печатной форме увеличенным шрифтом,

– в форме электронного документа.

Для лиц с нарушениями слуха:

– в печатной форме,

– в форме электронного документа.

Для лиц с нарушениями опорно-двигательного аппарата:

– в печатной форме,

– в форме электронного документа.

Данный перечень может быть конкретизирован в зависимости от контингента обучающихся.

## **5. Перечень основной и дополнительной учебной литературы, необходимой для освоения дисциплины**

#### **5.1 Основная литература**:

1) Бодров, О.А. Предметно-ориентированные экономические информационные системы [Электронный ресурс] : учебник / О.А. Бодров, Р.Е. Медведев. — Электрон. дан. — М. : Горячая линия-Телеком, 2013. — 242 с. — Режим доступа: http://e.lanbook.com/books/element.php?pl1\_id=5124

2) Заика, А.А. Основы разработки для платформы 1С:Предприятие 8.2 в режиме "Управляемое приложение" / А.А. Заика. - 2-е изд., испр. - М. : Национальный Открытый Университет «ИНТУИТ», 2016. - 254 с. : ил. ; То же [Электронный ресурс]. - URL: [//biblioclub.ru/index.php?page=book&id=429115.](http://biblioclub.ru/index.php?page=book&id=429115)

3) Заика, А.А. Разработка прикладных решений для платформы "1С:Предприятие 8.1" / А.А. Заика. - 2-е изд., испр. - М. : Национальный Открытый Университет «ИНТУИТ», 2016. - 252 с.

Для освоения дисциплины инвалидами и лицами с ограниченными возможностями здоровья имеются издания в электронном виде в «Университетская библиотека Online».

### **5.2 Дополнительная литература:**

1. Заика, А. Бухгалтерский учет на компьютере / А. Заика. - М. : Рипол Классик, 2013. - 160 с. - (Компьютер — это просто). - ISBN 978-5-386-06477-8 ; То же [Электронный ресурс]. - URL: [http://biblioclub.ru/index.php?page=book&id=227318.](http://biblioclub.ru/index.php?page=book&id=227318)

2. Адуева, Т.В. Бухгалтерские информационные системы : учебное пособие / Т.В. Адуева ; Министерство образования и науки Российской Федерации, Томский Государственный Университет Систем Управления и Радиоэлектроники (ТУСУР). - Томск : Эль Контент, 2012. - 72 с. : ил.,табл. - ISBN 978-5-4332-0053-1 ; То же [Электронный ресурс]. - URL: [http://biblioclub.ru/index.php?page=book&id=208608.](http://biblioclub.ru/index.php?page=book&id=208608)

3. Мещихина, Е.Д. Информационные системы бухгалтерского учета : практикум / Е.Д. Мещихина ; Поволжский государственный технологический университет. - Йошкар-Ола : ПГТУ, 2015. - 240 с. : табл., ил. - Библиогр. в кн. - ISBN 978-5-8158-1562-9 ; То же [Электронный ресурс]. - URL: http://biblioclub.ru/index.php?page=book&id=439217.

## **6. Перечень ресурсов информационно-телекоммуникационной сети «Интернет», необходимых для освоения дисциплины**

- 1. Фирма «1С» [Электронный ресурс]. Режим доступа: http://www.1c.ru/
- 2. 1C:Бухучёт и Торговля (БИТ). [Электронный ресурс]. 1cbit.ru
- 3. 1С-Консоль. Дистрибьюторский центр [Электронный ресурс] / 1c-consol.ru
- 4. "Интерсофт" автоматизация бизнеса [Электронный ресурс] Inter-Soft.ru
- 5. Введение в 1С. [Электронный ресурс] [–http://www.](http://www.akmrating.ru/) mista.ru
- 6. Клуб профессионалов "1С". [Электронный ресурс] –1c.proclub.ru
- 7. 1C-PRO Форум по 1С. [Электронный ресурс] http:// www. [1c-pro.ru](http://www.gks.ru/)

## **7. Методические рекомендации по организации изучения дисциплины**

С точки зрения применяемых методов используются как традиционные информационно-объяснительные лекции, так и интерактивная подача материала с мультимедийной системой. Компьютерные технологии в данном случае обеспечивают возможность разнопланового отображения алгоритмов и демонстрационного материала. Такое сочетание позволяет оптимально использовать отведенное время и раскрывать логику и содержание дисциплины.

*Лекции* представляют собой систематические обзоры современных бухгалтерских информационных систем с подачей материала в виде презентаций.

*Лабораторное занятие* позволяет научить студента применять теоретические знания при решении и исследовании конкретных задач. Лабораторные занятия проводятся в компьютерных классах, при этом практикуется работа в группах. Подход разбора конкретных ситуаций широко используется как преподавателем, так и студентами при проведении анализа результатов самостоятельной работы. Это обусловлено тем, что в процессе исследования часто встречаются задачи, для которых единых подходов не существует. Каждая конкретная задача при своем исследовании имеет множество подходов, а это требует разбора и оценки целой совокупности конкретных ситуаций.

Контрольная работа представляет собой самостоятельную реферативную работу студентов. Каждый студент выполняет работу по одной теме.

Для написания реферата необходимо подобрать литературу. Общее количество литературных источников, включая тексты из Интернета, (публикации в журналах), должно составлять не менее 10 наименований. Учебники, как правило, в литературные источники не входят.

Рефераты выполняют на листах формата А4. Страницы текста, рисунки, формулы нумеруют, рисунки снабжают подрисуночными надписями. Текст следует печатать шрифтом №14 с интервалом между строками в 1,5 интервала, без недопустимых сокращений. В конце реферата должны быть сделаны выводы.

В конце работы приводят список использованных источников.

Реферат должен быть подписан студентом с указанием даты его оформления.

Работы, выполненные без соблюдения перечисленных требований, возвращаются на доработку.

Выполненная студентом работа определяется на проверку преподавателю в установленные сроки. Если у преподавателя есть замечания, работа возвращается и после исправлений либо вновь отправляется на проверку, если исправления существенные, либо предъявляется на зачете, где происходит ее защита.

#### **Творческие задания (проекты), способствующие формированию компетенций базовой части ООП**

Предметно-ориентированные экономические информационные системы сегодня рассматривается как одно из главных новых направлений модернизации экономики, как необходимое условие и важнейший метод обработки информации.

Проведите анализ по одной из выбранных вами тематик (не менее 10 слайдов и 20 листов текста). Возможно использование звукового сопровождения, анимации (аудио-, и видеоматериала).

На первой странице слайда обязательно укажите Ф.И.О. автора, курс. Оценивается работа по следующим критериям:

– полнота представленного материала;

– оформление;

– представление и защита.

#### **Темы презентаций и докладов**

- БУИС «ФОЛИ»
- БУИС «Аккорд»
- БУИС «ABACUS»

– Презентация «Виды объектов встроенного языка, предназначенные для работы с данными прикладных объектов конфигурации» в «1С:Предприятие 8.3».

– Презентация «Регистр расчета» в «1С:Предприятие 8.3».

- Презентация «Планы видов характеристик» в «1С:Предприятие 8.3».
- Презентация «Планы счетов» в «1С:Предприятие 8.3».
- Презентация «Планы видов расчета» в «1С:Предприятие 8.3».

– Презентация «Регистр бухгалтерии» в «1С:Предприятие 8.3».

### **8. Перечень информационных технологий, используемых при осуществлении образовательного процесса по дисциплине (при необходимости)**

#### **8.1 Перечень информационных технологий.**

Проверка домашних заданий и консультирование посредством электронной почты. Использование электронных презентаций при проведении занятий.

#### **8.2 Перечень необходимого программного обеспечения**

1. Операционная система MS Windows (раздел 2 дисциплины).

2. Интегрированное офисное приложение MS Office (раздел 2 дисциплины).

3. Программное обеспечение для организации управляемого коллективного и

безопасного доступа в Интернет (раздел 2 дисциплины).

4. 1С:Предприятие 8.3 (раздел 2 дисциплины).

## **8.3 Перечень необходимых информационных справочных систем**

1. Википедия, свободная энциклопедия. [Электронный ресурс]. – Wikipedia [http://ru.wikipedia.org](http://ru.wikipedia.org/)

2. Электронная библиотека КубГУ

## **9. Материально-техническое обеспечение учебной дисциплины**

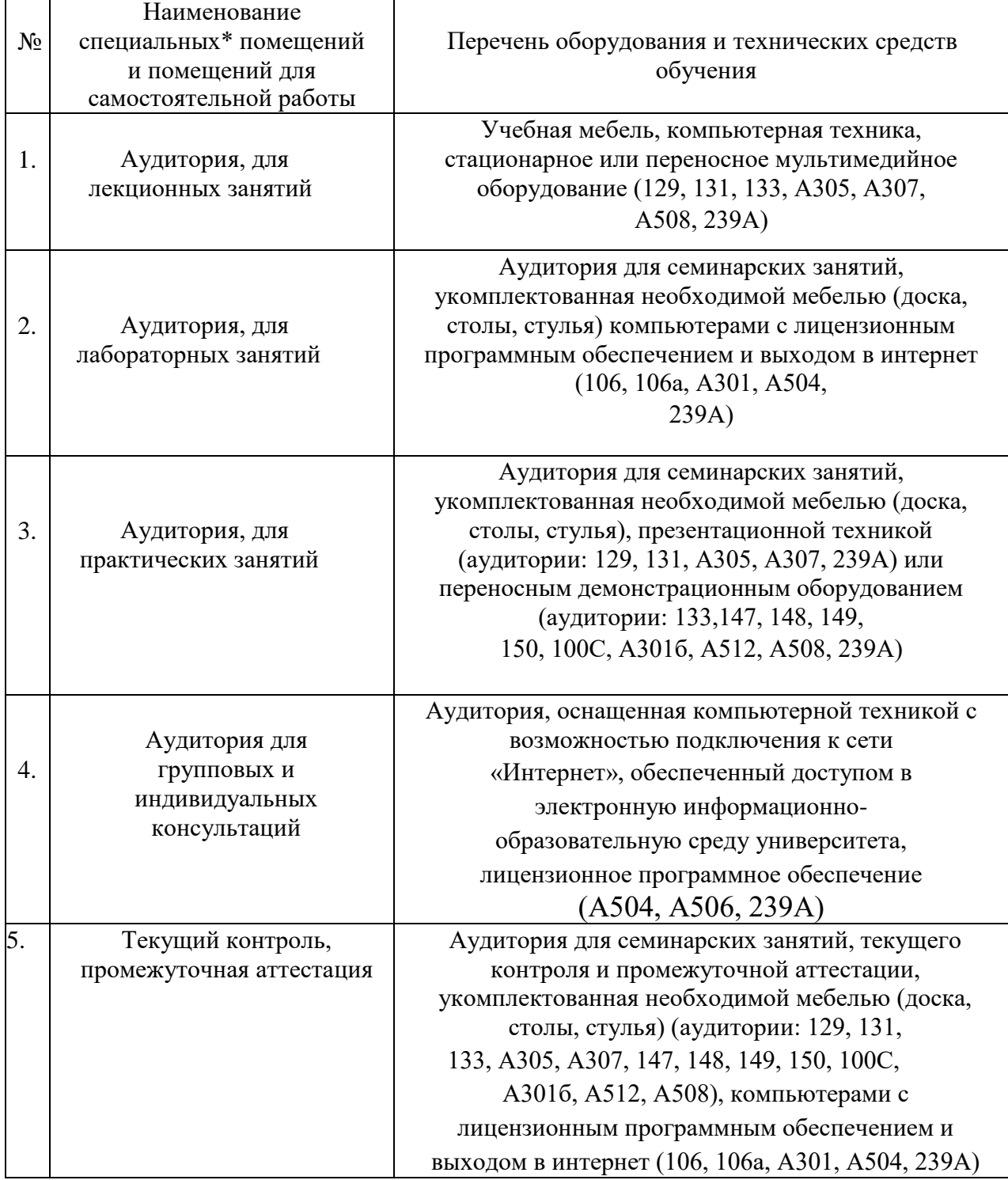

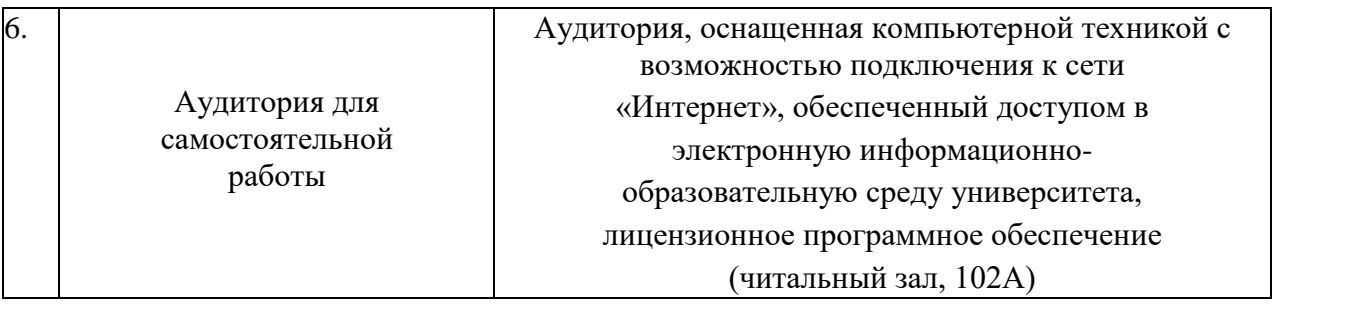